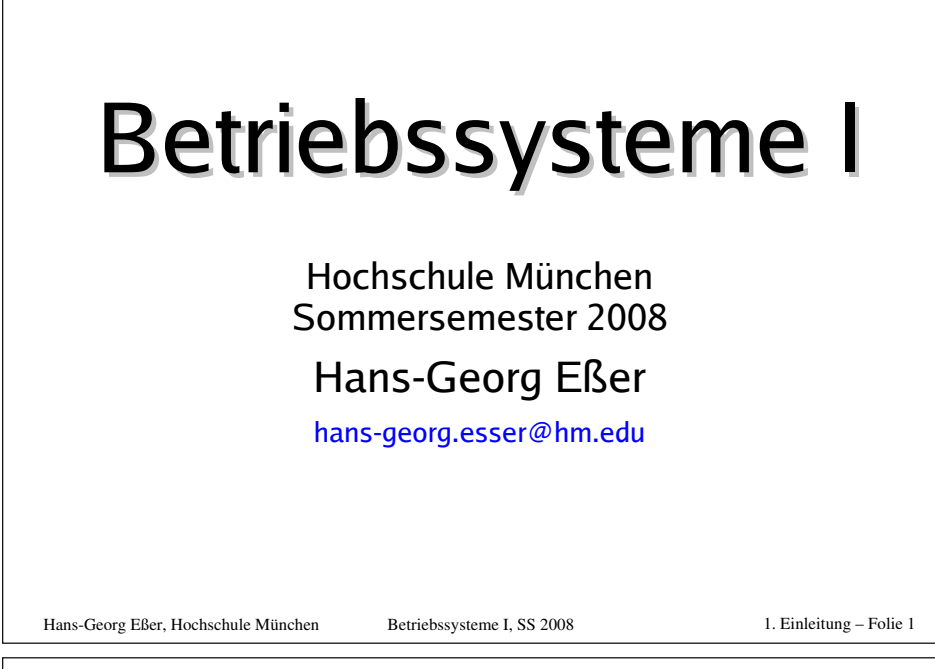

## **Zur Vorlesung (1)**

### **Termine Betriebssysteme I**

Vorlesung: Mi 8:15-9:45 Uhr Praktikum (Gruppe 1): Do 8:15-9:45 Uhr Praktikum (Gruppe 2): Fr 8:15-9:45 Uhr

### Weh-Seite

### http://fhm.hgesser.de/ (Folien, Termine, sonstige Informationen)

## **Zur Vorlesung (2)**

#### **Hilfreiche Vorkenntnisse:**

- C Grundlagen der Programmierung in C (oder  $C_{++}$ ,  $C_{+}$ , lava)
- Rechnerarchitekturen grober Aufbau eines Computers (Prozessor, Hauptspeicher, Peripherie etc.)
- Unix-Shell Benutzung der Standard-Shell  $hash$  unter Linux  $\rightarrow$  Rash-Crashkurs
- Python Programme lesen können (für Praktikum: auch programmieren)

Hans-Georg Eßer, Hochschule München Betriebssysteme I, SS 2008 1. Einleitung - Folie 3

## **Zur Vorlesung (3)**

#### Praktikum:

- zwei Gruppen (Do/Fr)
- → zur Zeit: Do. 20 Teilnehmer, Fr. 9 Teilnehmer!
- unter Linux (Raum 2.009)
- Praktische Beispiele in Python umsetzen

Für einige Teilnehmer ist ein Leistungsnachweis aus dem Praktikum Zulassungsvoraussetzung für die Klausur.

1. Einleitung - Folie 2

Hans-Georg Eßer. Hochschule München

## **Zur Vorlesung (4)**

#### Kurzvorträge:

- ca. 20 Minuten, jeweils mittwochs (Vorlesung)
- freiwillig
- · gibt Punkte fürs Praktikum
- Themenvorschläge von Ihnen oder mir
- Vorbereitung mit Betreuung keine Panik :)

Hans-Georg Eßer, Hochschule München

Betriebssysteme I. SS 2008

## **Zur Vorlesung (5)**

### Sprechstunde: -

#### Fragen:

- direkt in der Vorlesung (Handzeichen)
- $\cdot$  oder danach
- oder per E-Mail

Pausen: ja, ca. fünf Minuten in der Mitte

## **Zur Vorlesung (6)**

### **Termine**

- 4 SWS. d. h.
- Vorlesung: 17 x 90 min.
- $\cdot$  Praktikum: 14 x 90 min

### **Service / Web-Seite**

- Folien und Praktikumsaufgaben
- evtl. Vorlesungs-MP3s ("test. test")
- Probeklausur gegen Semesterende

#### Hans-Georg Eßer, Hochschule München

Betriebssysteme I. SS 2008

1. Einleitung - Folie 7

## Über den Dozenten

### **Hans-Georg Eßer**

- Dipl.-Math. (RWTH Aachen, 1997) Dipl.-Inform. (RWTH Aachen, 2005)
- Chefredakteur Computerzeitschrift (seit 2000)
- Autor diverser Computerbücher
- •Lehrauftrag an der Hochschule München: Betriebssysteme I
- Betreuung von Abschlussarbeiten

1. Einleitung - Folie 5

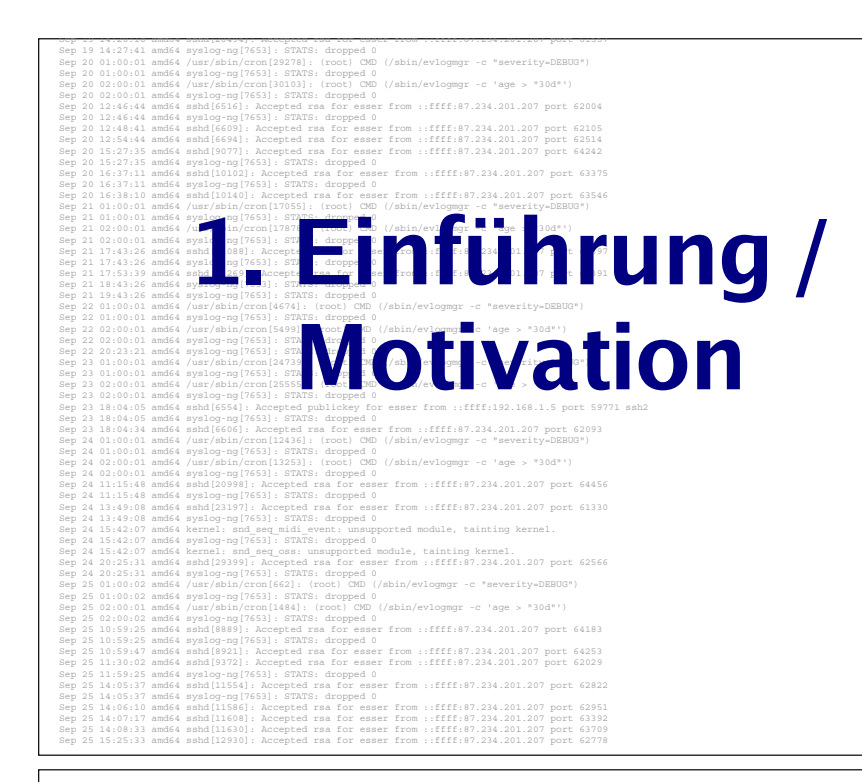

## **Wofür Betriebssysteme?**

**<+ #-7 8=**

- VHS-Kurs Windows, Linux etc.??
- Nicht: "Wie bediene ich ...?", sondern: "Wie und warum funktioniert ... intern?"
- Konsequenzen für Anwendungsentwickler
- Sicherheitsprobleme
- · Auswahl eines geeigneten Betriebssystems
- ... und das Thema ist auch an sich spannend

Hans-Georg Eßer, Hochschule München Betriebssysteme I, SS 2008 1. Einleitung – Folie 10

### **Aufgaben von Betriebssystemen (1)**

- Abstraktionsschicht zwischen Hardware und Programmen ( $\rightarrow$  virtuelle Maschine)
- Verwaltung der vorhandenen Ressourcen
- Einheitlicher Zugriff auf Geräte einer groben Kategorie, z. B.:
	- Datenträger (Plattenpartition, CD, DVD, Diskette, USB-Stick, Netzwerk-Volume)
	- Drucker (PostScript-Laser, Etikettendrucker, Billig-Tintenstrahler, ...)

#### Hans-Georg Eßer, Hochschule München Betriebssysteme I, SS 2008 1. Einleitung – Folie 11

### **Aufgaben von Betriebssystemen (2)**

- Schützt Hardware vor direkten Zugriffen (→ defekte oder bösartige Software)
- Befreit Software vom Zwang, die Hardware im Detail zu kennen
- Zulassen mehrerer Benutzer und Abgrenzung (Multi-user)
- Parallelbetrieb mehrerer Anwendungen (Multitasking): faire Aufteilung der Ressourcen

### Aufgaben von Betriebssystemen (3)

- Virtualisierung des Speichers
	- Anwendungen müssen nicht wissen, wo sie im Hauptspeicher liegen
	- Speicher über phys. RAM hinaus verfügbar (Swap etc.)

Hans-Georg Eßer, Hochschule München

Betriebssysteme I. SS 2008

## **Beispiele (1)**

Desktop-PC - die Standardaufgabe, Intel & Co.

- Anwendungsprogramme (Office, Grafik, kaufmännische Software etc.)
- Internet-Zugang und Web-basierte Anwendungen (WWW, E-Mail, File Sharing, ...)
- Datenbank-Client
- Software-Entwicklung
- Multimedia

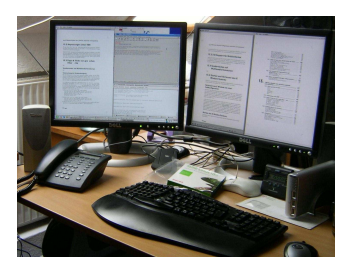

## **Beispiele (2)**

#### Server-PC

Häufig ähnliche Hardware wie Desktop-PC, aber ganz andere Einsatzgebiete:

- Web- / FTP- / Mail-Server (Internet oder Intranet)
- Datenbank-Server
- "Number Crunching" bzw. High Performance Computing (oft: Cluster)

#### Hans-Georg Eßer, Hochschule München

Betriebssysteme I. SS 2008

1. Einleitung - Folie 15

## **Beispiele (3)**

#### Industrieanwendungen

- Robotersteuerung
- automatische Navigation
- Temperaturregelung
- Motorenkontrolle
- Herzschrittmacher
- $\rightarrow$  Echtzeit-Betriebssysteme (real time operating systems)

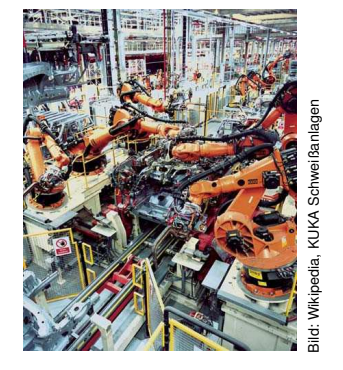

Hans-Georg Eßer. Hochschule München

Betriebssysteme I. SS 2008

1. Einleitung - Folie 14

1. Einleitung - Folie 13

Hans-Georg Eßer. Hochschule München

Betriebssysteme I. SS 2008

## **Beispiele (4)**

**Embedded systems** (ohne Echtzeit-Ansprüche)

- Mobiltelefone, PDAs, mobile MP3/Video-Player
- Fernseher, Videorekorder, DVD-Player
- Foto: Wikipedia (Mike1024)
- DSL-WLAN-Router (mit Firewall etc.)
- Taschenrechner
- Videospiel-Konsolen
- Geldautomaten

Hans-Georg Eßer, Hochschule München Betriebssysteme I, SS 2008 1. Einleitung – Folie 17

## **Software-Entwicklung (1)**

Beim Programmieren tauchen häufig Probleme in zwei Bereichen auf:

#### • Zuverlässigkeit

Software tut nicht das, was sie soll; unerwartetes Verhalten; mangelnde Fehlertoleranz

#### · Sicherheit Software ist nicht geschützt vor Angriffen durch Dritte

Hans-Georg Eßer, Hochschule München Betriebssysteme I, SS 2008 1. Einleitung – Folie 18

## **Software-Entwicklung (2)**

Funktionsweise des Betriebssystems nicht klar

- $\rightarrow$  fehlerhaft programmierte Anwendungen, z. B.
	- Race Conditions
	- Buffer Overflows

#### Darum verstehen und lernen, wie Betriebssystem intern arbeitet

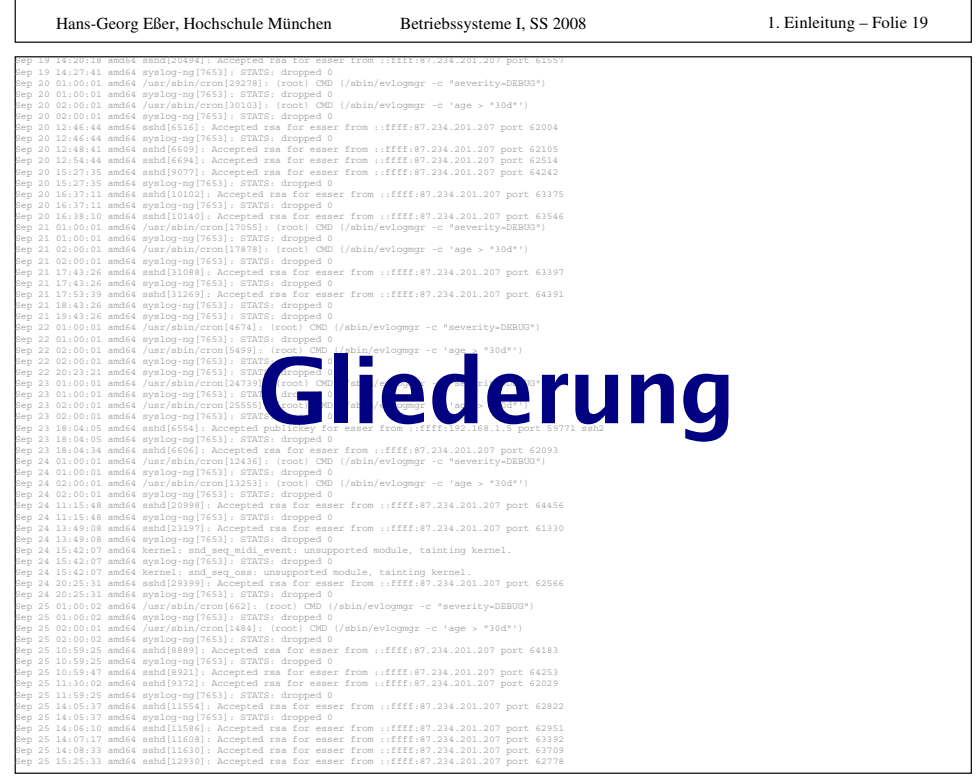

### **Gliederung**

- 1. Einleitung
- 2. Prozesse und Threads
- 3. Interrupts
- 4 Scheduler
- 5. Synchronisation und Deadlocks
- 6. Speicherverwaltung
- 7. Datei- und I/O-Systeme

Hans-Georg Eßer, Hochschule München

Betriebssysteme I. SS 2008

Programm, das in den Speicher

Mehr als nur der Programmcode:

geladen wurde und ausgeführt

**Prozesse und Threads (1)** 

wird / werden soll

• Eigene Daten

• Programmzähler

 $\cdot$  Stack

Prozess:

#### Gliederung

- 1. Einleitung
- 2. Prozesse und Threads
- 3. Interrupts
- 4. Scheduler
- 5. Synchronisation und Deadlocks
- 6. Speicherverwaltung
- 7. Datei- und I/O-Systeme

# **Prozesse und Threads (2)**

#### Gliederung

- 1. Einleitung 2 Prozesse und Threads 3. Interrupts 4. Scheduler 5. Synchronisation
- und Deadlocks 6. Speicherverwaltung
- 7. Datei- und I/O-Systeme

#### Thread:

Ähnlich wie Prozess, aber:

- mehrere Threads greifen auf gleichen Speicher zu
- Thread-Verwaltung nicht unbedingt im Kernel (→ weniger Verwaltungs-Overhead)
- User level / Kernel level

#### Hans-Georg Eßer, Hochschule München

Betriebssysteme I. SS 2008

1. Einleitung – Folie 23

## **Interrupts**

#### Gliederung

- 1. Einleitung
- 2. Prozesse und Threads
- 3. Interrupts
- 4. Scheduler 5. Synchronisation
- und Deadlocks
- 6. Speicherverwaltung
- 7. Datei- und I/O-Systeme
- Verschiedene Interrupt-Typen
	- Hardware Interrupts
	- Software Interrupts (Trap)
	- **· Exceptions (z. B. Division 1/0,** Zugriff auf falsche Adresse)
- Interrupt Handler

Betriebssysteme I. SS 2008

• Umgebung

1. Einleitung – Folie 22

Hans-Georg Eßer. Hochschule München

Betriebssysteme I. SS 2008

1. Einleitung - Folie 21

## **Scheduler**

#### Gliederung

- 1. Einleitung 2 Prozesse und Threads
- 3. Interrupts
- 4. Scheduler
- 5. Synchronisation
- und Deadlocks 6. Speicherverwaltung
- 7. Datei- und I/O-Systeme
- Rechenzeit an Prozesse verteilen
- · Scheduling-Prinzipien: präemptiv, kooperativ
- · Scheduling-Verfahren: Round Robin S., Priority S., Shortest Job First S., etc.
- . Was passiert beim Prozesswechsel?
- Ausflug: Prozessmigration

Hans-Georg Eßer, Hochschule München

Betriebssysteme I. SS 2008

1. Einleitung - Folie 25

## **Synchronisation und Deadlocks**

#### Gliederung

- 1. Einleitung
- 2. Prozesse und Threads
- 3. Interrupts
- 4. Scheduler 5. Synchronisation
- und Deadlocks 6. Speicherverwaltung
- 7. Datei- und I/O-Systeme
- Parallele Threads / Prozesse
- Zugriff auf gemeinsame Daten
- Kritische Abschnitte. gegenseitiger Ausschluss
- Synchronisationsmethoden: Mutex, Semaphor, ...
- Wann / wie kommt es zu Deadlocks (Blockaden)?
- Wie vermeidet man Deadlocks?

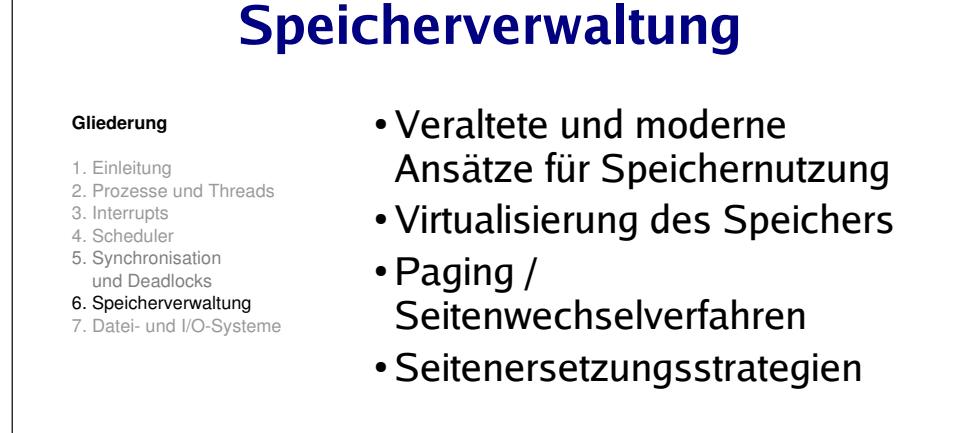

#### Hans-Georg Eßer, Hochschule München

Betriebssysteme I, SS 2008

1. Einleitung - Folie 27

## Datei- und I/O-Systeme

#### Gliederung

- 1. Einleitung 2. Prozesse und Threads
- 3. Interrupts
- 4. Scheduler 5. Synchronisation
- und Deadlocks
- 6. Speicherverwaltung

7. Datei- und I/O-Systeme

#### **Schwerpunkt: Dateisysteme**

- Klassische Dateisysteme (CP/M. MS-DOS)
- Moderne Dateisysteme (Windows NT/XP/Vista, Linux)
- Theorie und Praxis

## I/O-Systeme

Betriebssysteme I. SS 2008

• memory-mapped I/O

Hans-Georg Eßer. Hochschule München

Betriebssysteme I. SS 2008

1. Einleitung – Folie 26

## Linux

- Offene Kernel-Ouellen:
	- $\rightarrow$  nachlesen. wie etwas geht
	- $\rightarrow$  ändern, was nicht gefällt
- Etabliertes Standardsystem für sehr viele Plattformen (PC Desktop / Server, Embedded etc.)
- ·läuft auch im Labor

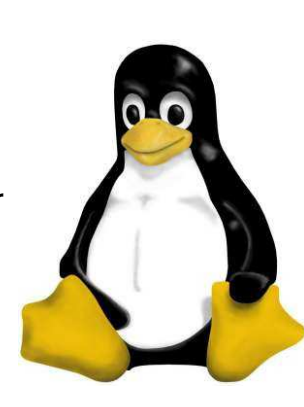

#### Hans-Georg Eßer, Hochschule München

Betriebssysteme I, SS 2008

1. Einleitung - Folie 29

### Literatur (1)

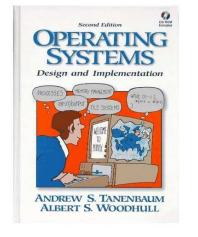

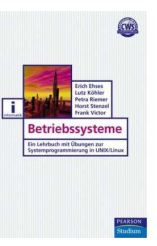

# **Operating Systems**

Design and Implementation (Tanenbaum, Woodhull) **Prentice Hall** (englisch)

#### **Betriebssysteme**

Ein Lehrbuch mit Übungen zur Systemprogrammierung in Unix/Linux (Ehses et al.) ISBN 3-8273-7156-2 Pearson Studium, 30 Euro

#### Hans-Georg Eßer, Hochschule München

Betriebssysteme I. SS 2008

1. Einleitung - Folie 31

### Windows

- Kein Windows in dieser Vorlesung
- Kein Windows in der Prüfung
- · Bei Interesse: z. B. Folien Prof. Schnörr http://www.cs.fhm.edu/~schnoerr/
- Alternative: Vorlesung Prof. Vogt, IFB4A. http://www.cs.hm.edu/~vogt/

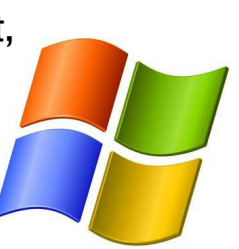

## Literatur (2)

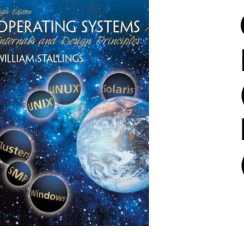

#### **Operating Systems Internals and Design Principles** (Stallings) Prentice Hall, ca. 80 Euro (englisch)

#### **Operating System Concepts** (Silberschatz, Galvin, Gagne) Wiley, ca. 52 Euro (englisch)

Hans-Georg Eßer. Hochschule München

Hans-Georg Eßer. Hochschule München

Betriebssysteme I. SS 2008

1. Einleitung – Folie 30